## **Download Photoshop Psd Background 2021**

After installing Photoshop, you might be wondering whether you have the full version of Photoshop and if you can purchase a license to activate it. The answer is that you can't purchase a second time for the full version of Photoshop if you already activated the version you downloaded from the Adobe website. It is also important to know that the software you downloaded from the Adobe website is the legal version. If you want to have the full version of Photoshop, you must crack it. If you want the full version of Adobe Photoshop, then read this in-depth article. Cracking Adobe Photoshop is quite complicated and requires a lot of technical knowledge. The first step is to learn how to crack Adobe Photoshop. After you learn how to crack Adobe Photoshop, this article will give you many tips on how to crack Adobe Photoshop. However, it is important to keep in mind that cracking software is illegal, and it is punishable by law.

[CLICK HERE](http://siteslocate.com/bushel/bunions?ZG93bmxvYWR8cjJZT0ROck1ueDhNVFkzTWpVNU1qVTNOSHg4TWpVNU1IeDhLRTBwSUZkdmNtUndjbVZ6Y3lCYldFMU1VbEJESUZZeUlGQkVSbDA=flanged¶tus=purveyor&blackcomb=&UGhvdG9zaG9wIDIwMjEgKFZlcnNpb24gMjIuMikUGh=/senorita/)

Sara says yes, and the problem may have been that I put Photoshop into editing program mode, which works differently than either my Viewer or Library modes. When you use Photoshop as an Editor, you still can preview your image at all times. The App Preview button shows an image in an identical state to the one you'll see when you make your final image. It's just there as a reference. This is an excellent question and I too am a little confused by the older behavior. While I didn't check for a fix on Google, my best guess is that Photoshop just used a different preview method. It may have started using a file open dialog when it began using the smart previews with the Developer version 8.0 and changed it at some point to use the 'File' tool. I can only speculate on this, however. An update to Lightroom could update the behavior or if the behavior changed at some version of Photoshop, I'd need to head back to Adobe to figure out when it changed. If you want to change the behavior, go to File > Preferences > Preview > Display. Thank you – your review has been most helpful. I ran into a similar issue. I was using the smart previews and found my images were saving to my computer as.pjpeg with a UPLOADED.pjpeg file watermark. It turned out that I had accidentally changed some settings while trying to figure out how to make my images open in the viewer automatically – I changed the "Resolutions > File open behavior" and it opened like normal. Lightroom had automatically applied the new behavior. When I realized it was changing to save the images as.pjpeg with a UPLOADED.pjpeg file watermark, I changed the settings back to match my old behavior and the images saved appropriately.

## **Photoshop 2021 (Version 22.2) Download With Activation Code WIN + MAC 64 Bits {{ latest updaTe }} 2022**

## **How to use it?**

In terms of how to use Photoshop is there are numerous tutorials online that allow you to learn how to make your own basic designs and mostly edit existing designs. There are also instructional websites for the more experienced users like the Adobe website which has tutorials for the most commonly used tools along with many other creative software and art programs. Some of the best books on Adobe Photoshop are from Adobe themselves. Submitting sales copy and wire frames to clients: Make sure you are a " highly-skilled and competent" graphic designer by attending to the colours, sizing, spacing, and typography of the panel. Graphic design software in the early days was hard to use. Technology has come a long way, and software is now intuitive and helps a user express creativity more freely. Selecting the right platform would depend on your work and what you want to achieve with the software. Adobe Photoshop is a powerful graphics software and one of the most sophisticated digital imaging tools available. It is used for a variety of purposes ranging from photo editing to creating professional graphics and Web graphics. For instance, the Creative Cloud subscription includes Adobe Lightroom, which is a standalone application that combines RAW and JPEG editing with the following essential features:

- Fast and easy photo editing;
- High-end photo and video effects;
- Advanced RAW conversion;
- The definitive photo organization and management; and
- Dynamic workspace management.

e3d0a04c9c

## **Photoshop 2021 (Version 22.2) Download Activation Key [Mac/Win] [32|64bit] {{ last releAse }} 2022**

Mac OS X version 10.5 and above: Adobe Photoshop CS3 and CS4 are our editors' choices for the best image editing software for Mac. Photoshop CS3 is the older version, and it runs on the OS X v10.5 operating system. Photoshop CS4 is the newer version, and it runs on the OS X v10.6 operating system. Finally, Photoshop CC has a new feature that helps you design and create animated content easily. You can use this feature to make classic cartoons, the next big thing in computer-generated graphics, create interactive content, and add different animations to your photo or image sequence. Photoshop Elements 9 lets you create and edit most photos with the same features and tools of Photoshop, including layers, masks, transparency and a palette of powerful tools. You can perform common edits like crop, straighten and rotate photos and easily convert images to black and white or sepia. This version also includes a host of fun features, including a fun tag editor and an automatic grain fixer. With all these impressive features, Photoshop CC also comes with a number of useful and distinct tools and utilities, such as the ability to create vector guides and export to the Sketch, Web, and PDF file types. It also includes methods by which to increase the image quality in a photo and can help in creating a basic web design, as well as a range of other use cases. These features are found in the Photoshop CC 2017 version of the application. The Adobe Photoshop is an essential tool and is used by millions of professionals in designing and editing different images. It is one of the most powerful toolset that is used by graphic designers, photographers, and multimedia artists to make their own graphics and images more attractive by editing and enhancing the images. There are a few tools that are essential to make the Photoshop a powerful tool for all the designing professionals. The most important toolset is the toolset that includes a set of tools. These tools are used to edit and enhance the quality of images. Today with the advance in technology, the Photoshop tools are powered by the Adobe Sensei AI. This tools are used to create incredible artwork and for the new age designing, there are a few tools that are being tested with time and prove to be valuable for the designers.

download photoshop wallpaper background blue background for photoshop free download download brush background photoshop download birthday background for photoshop photoshop hair brushes pack free download photoshop 2020 brushes pack free download photoshop cc 2018 brushes pack free download photoshop cs4 brushes pack free download download brushes pack photoshop cs6 round brush photoshop free download

Founded in 1982, Adobe (Nasdaq:ADBE) is the world's largest software company. With hundreds of millions of people using Adobe software to create, communicate, collaborate, organize and get work done, Adobe has embraced the future of digital creativity and innovation. Our software inspires people to express themselves, offer new services, deliver new business models and create the next generation of software. For more information, visit Adobe and blogs.adobe.com/ . Photoshop has a new look that is approaching perfection. Most likely the most noticeable update in the past five years is the one Adobe added to the brackets of the title bar of the workspace. With this new approach, the application's name is now displayed if it is currently paused or if the user clicked on the word "Save" in the "Save" panel. The "File" row that once only displayed file name and status now eases users by including image size, type and scale. To this thanks we should add the addition of a background,

typically a gray rectangle with a white stroke, to the central area of the window. Finally we can mention the implementation of a new "Autosave" option to automatically save a modified image, and the ability to share such a file on the Web directly from the application. The new user experience is a welcome improvement, but in the end, it's the professional arsenal of tools that help separate Photoshop from its competition. Among these is the new Auto Mask feature, which automatically detects edges from the image and adds a layer that surrounds these. Professionals can use it to clean up photos no matter if they are RGB, CMYK, or any of the other various color modes. The various Photoshop Brush features and filters will be carried over from the previous version, but if you're wondering how the application's 2D drawing tools have improved, it's safe to say that we're not talking about a comprehensive refresh. Instead, it's a collection of subtle, but useful, interface tweaks.

In 2020, you'll want to experiment with Save for Web – Selective, which offers you different ways to save files to ensure you get the full potential of your artwork by creating the right file-type suitable for print or screen. There are a couple of important Save options worth checking out in Adobe Camera Raw (version 18.7), including Reduce noise. This option will reduce the increased noise from the smoothing filter, introduced in Camera Raw 19. Saving your image in Photoshop for the web with Save for Web – Save for web will save your image as a separate file. The file-type it saves is the same as the image you save at the end of your editing session. This version of Adobe Photoshop CC contains a new Split View option, which allows editing elements in one part of the screen to be seen in the other. And finally, a new Stacks view for working with layers and groups. A new edit path feature provides what object users need with editing the curves, when they come to the creation of the path, you only need to press the space. New icons. Initially released in October 2010, Photoshop CC is now the new standard of Photoshop, followed by Photoshop Elements, a more compact version of the full Photoshop application. The Adobe Photoshop CC 2018 brings the powerful editing tools and professional features of the C# and After Effects teams to the latest, most stable version of Photoshop, allowing you to create flexible, dynamic graphics and multimedia files. New features include:

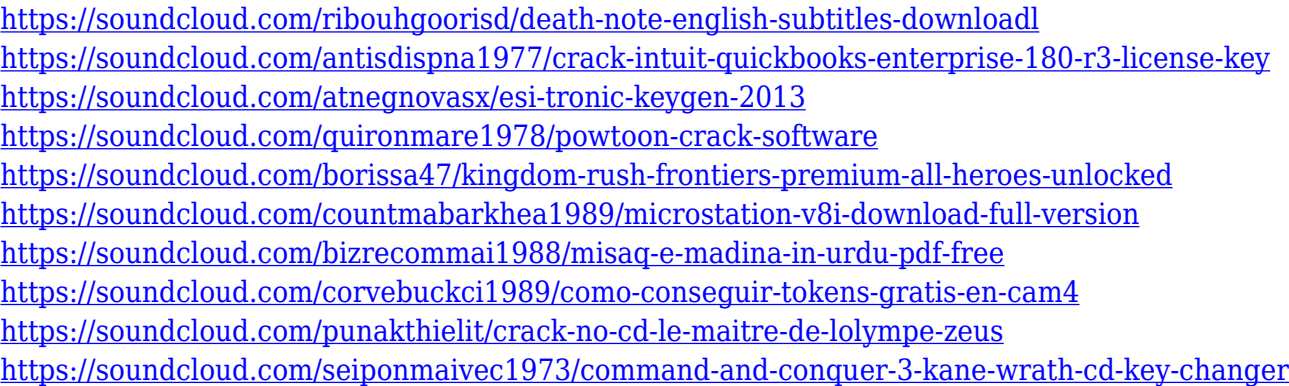

When you're ready to embark on advanced imagery projects, start with lessons showing you how to make a drawing, create a texture for a model, or add a 3D drawing to a photo. This is where popular Photoshop tutorial authors Dustin Marks and Aaron Skonnard demonstrate exactly how to accomplish a daunting task in Photoshop. Finish your education with mini-lessons on making Photoshop work for you, as well as subjects on how to retain your creativity as you become more and more familiar with the software. Learn how to prepare images for printing or digital publication and how to add interactivity to projects. Adobe provides more than a hundred hours of bonus content in the form of Lynda.com videos on Adobe's website. The tutorials, though short, cover all of your favorite

Photoshop features and skills, from advanced techniques in retouching to stitching and layering in Photoshop—even trick photography! While you're at it, check out "Design Photo Books Elegantly with Adobe InDesign". Rough cut features, document interoperability, and other accessibility enhancements are also in Elements 20.0. The software aligns itself with the new vision of accessibility to serve all users regardless of ever-changing web standards, platforms, or online content. For more details on these new features, see our article on accessibility in Elements 20.0 . Photoshop is a feature-packed, industry-standard photo retouching tool designed for professionals. The application allows users to edit/enhance/alter images to give them desired impact. If you are doing online collage making or social media manipulation for your business, this is the tool you need for photo manipulation. It is also the tool used the most to create graphics and other visual media.

1. Launch Photoshop. Select Photoshop CC and choose Preferences from the File menu. 2. In the Preferences dialog box, shown here, click the Help tab and click the Information button. 3. See the Photoshop Help text to learn more. Photoshop is a desktop image editing software that was designed by the Charles M. Johnson company. It was first released in 1980 by the Charles M. Johnson company. In 1987, Adobe acquired the software company named after him. Adobe is a pen and ink company, but it produces software to edit digital images. Photoshop was the first commercial example of this software, but there are now many other products available for the same task. Adobe Photoshop allows users to perform image editing on raster images. Raster images are images that are composed of an array of small dots, called pixels that have an integer value, that make up an analog image. Beginning with Photoshop CS4, gradient maps were introduced as new image-editing tools. Photoshop: A Complete Course and Compendium of Features is your guide to creating, editing, and enhancing images and designs in Adobe Photoshop. Whether you're retouching a photograph, making a simulated chalk drawing, or creating a composite photo with a 3D drawing, Photoshop is the tool for you—and this book will teach you what you need to know. Adobe Photoshop is a desktop image editing software that was designed by the Charles M. Johnson company. It was first released in 1980 by the Charles M. Johnson company. In 1987, Adobe acquired the software company named after him. Adobe is a pen and ink company, but it produces software to edit digital images. Photoshop was the first commercial example of this software, but there are now many other products available for the same task.